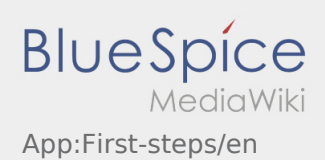

# Inhaltsverzeichnis

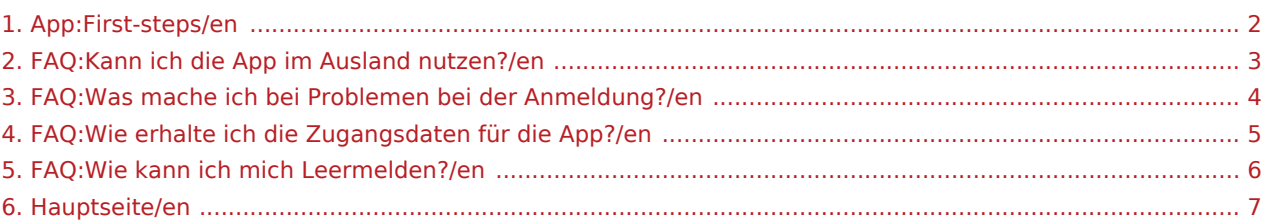

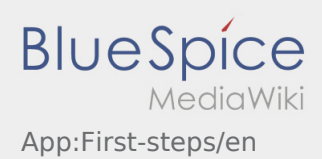

### <span id="page-1-0"></span>First Steps

- The Driver App is an interactive app with the main functions of order managment and communication between the driver and the contractor during the transport incl. tracking.
- This app is free of charge and needs a registration with user name and password. It can only be used by subcontractors and drivers who are assigned by the contractor.
- The usage of the app needs special rights, can cause costs for data usage (depends on the mobile phone contract) and is designed for mobile devices with a permanent network access.
- **P** Please use our [Online-Manual](#page-6-0) for more information.

#### **You can download the app with your smartphone here:**

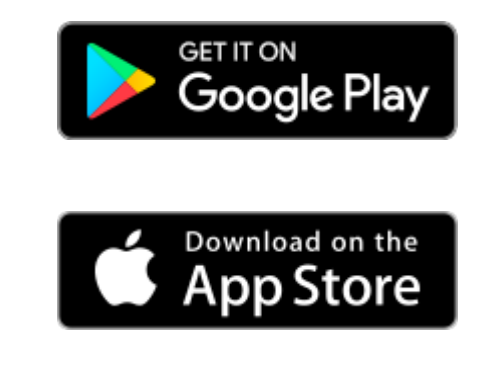

#### **FAQ**

- [Can I use the App abroad?](#page-2-0)
- [How can I annouce my vehicle as empty?](#page-5-0)
- [How do I get the access data for the App?](#page-4-0)
- [What can I do if the registration does not work?](#page-3-0)

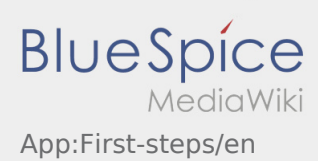

## <span id="page-2-0"></span>Can I use the App abroad?

Within the EU is it possible to use the mobile data network without incurring any additional costs (where appropriate consult your Provider). Please note that your Roaming has to be switched on.

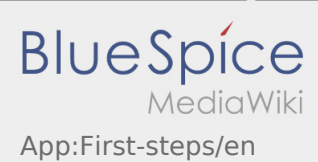

## <span id="page-3-0"></span>What can I do if the registration does not work?

If you have problems with the registration please call **inTime**.

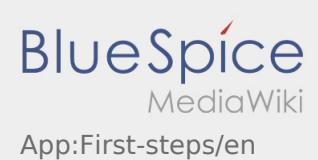

## <span id="page-4-0"></span>How do I get the access data for the App?

If you do not have the access data for the DriverApp please call **inTime**.

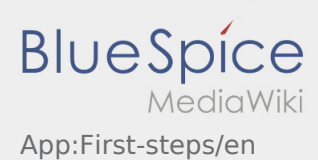

## <span id="page-5-0"></span>How can I annouce my vehicle as empty?

You can only annouce your vehicle as empty if you do not have an active Order. Further information can be found on [empty vehicle manual.](https://driverappwiki.intime.de/DriverApp/index.php/App:Empty-vehicle/en)

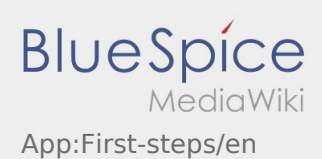

### <span id="page-6-0"></span>Welcome

This Wiki is an assistance for the usage of the DriverApp.

Choose one of the following Subitems:

#### [First Steps](#page-1-0)

[Help for account-activation](https://driverappwiki.intime.de/DriverApp/index.php/App:Login/en)

[Handling](https://driverappwiki.intime.de/DriverApp/index.php/App/en)

[Transport execution](https://driverappwiki.intime.de/DriverApp/index.php/Activity/en)

[FAQ](https://driverappwiki.intime.de/DriverApp/index.php/FAQ/en)

**[Checklists](https://driverappwiki.intime.de/DriverApp/index.php/Checkliste/en)**